## РАСПИСАНИЕ ЗАНЯТИЙ ДЛЯ **7 Г** класса

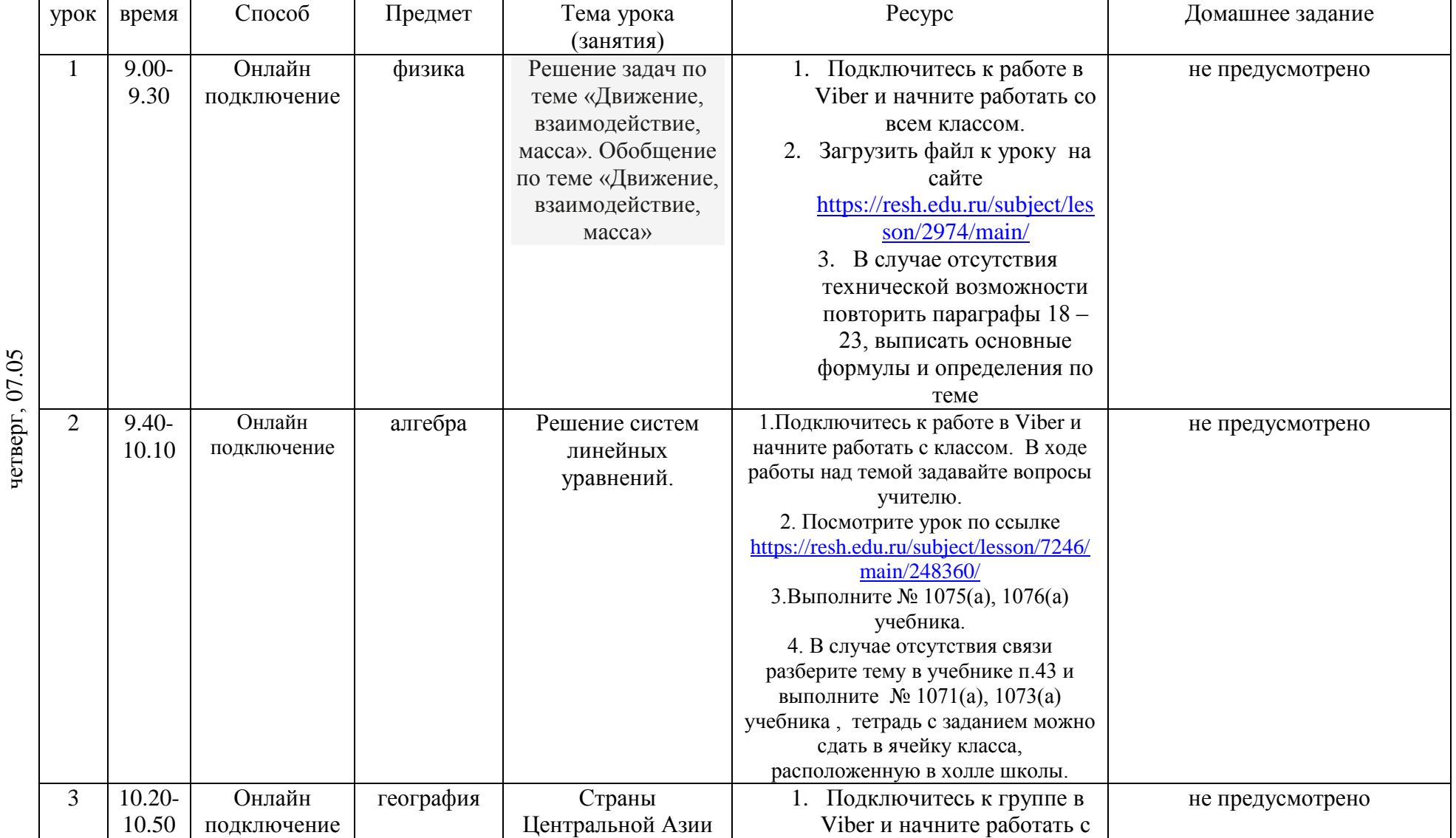

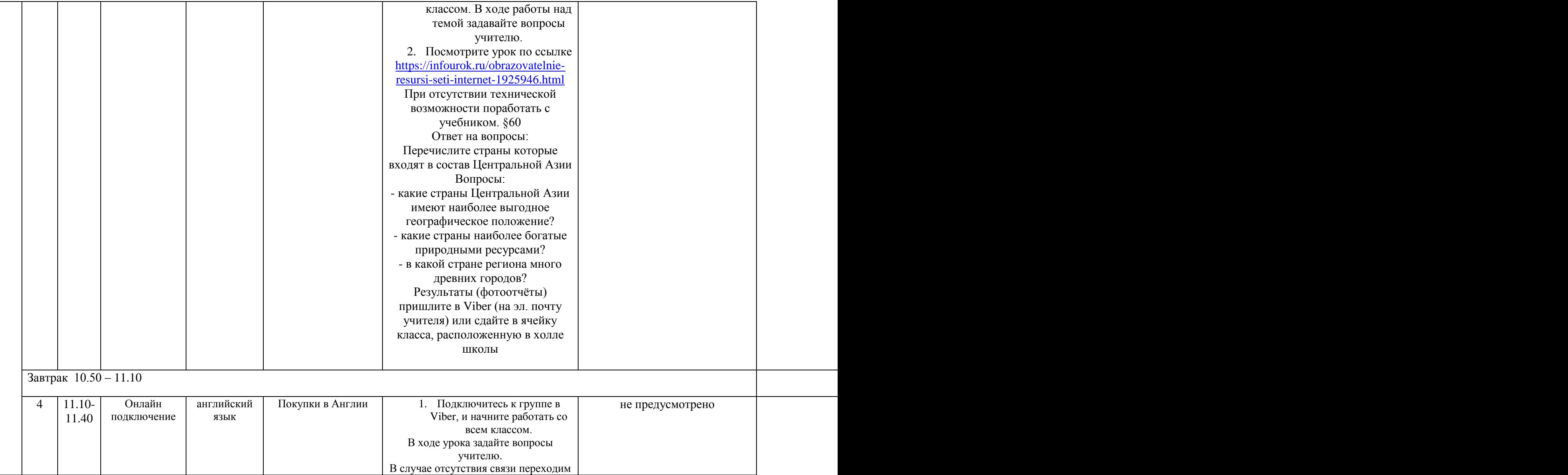

![](_page_2_Picture_165.jpeg)

![](_page_3_Picture_113.jpeg)

## Расписание консультаций для родителей **7 Г** класса

![](_page_4_Picture_90.jpeg)